# **FIPS 140-2 Security Policy**

SIEMENS PLM Software Teamcenter Cryptographic Module

SIEMENS PLM Software 5800 Granite Parkway, Suite 600 Plano, TX 75024 USA

Jun 10, 2014

Document Version 2.0

Based on OpenSSL

This product includes cryptographic software written by

Eric Young (eay@cryptsoft.com) Tim Hudson (tjh@cryptsoft.com)

# **SIEMENS**

#### **Non-Proprietary and Unrestricted:**

This document contains information that is non-proprietary to Siemens PLM Software Inc. and its use is unrestricted.

#### **Trademarks**:

Siemens and the Siemens logo are registered trademarks of Siemens AG. Teamcenter is a trademark or registered trademark of Siemens Product Lifecycle Management Software Inc. or its subsidiaries in the United States and in other countries. All other trademarks, registered trademarks, or service marks belong to their respective holders.

# **FIPS 140-2 Security Policy**

## **SIEMENS PLM Software Teamcenter Cryptographic Module**

# **1. Introduction**

The following describes the security policy for the SIEMENS PLM Software Teamcenter Cryptographic Module (**TCM**). This module provides FIPS-validated encryption, hashing, digital signatures, random number generation, and Secure Sockets Layer (SSL) / Transport Layer Security (TLS) encryption for HTTPS. This Security policy contains the details for both TCM version 1.1.1 and TCM version 2.0.

The TCM is a software module that is dynamically linked as a DLL by Teamcenter applications that require cryptographic capabilities. Any Teamcenter product that uses this library as its sole source of cryptographic functionality and that has adhered to the guidelines of this document may be operated in a FIPS-compliant manner.

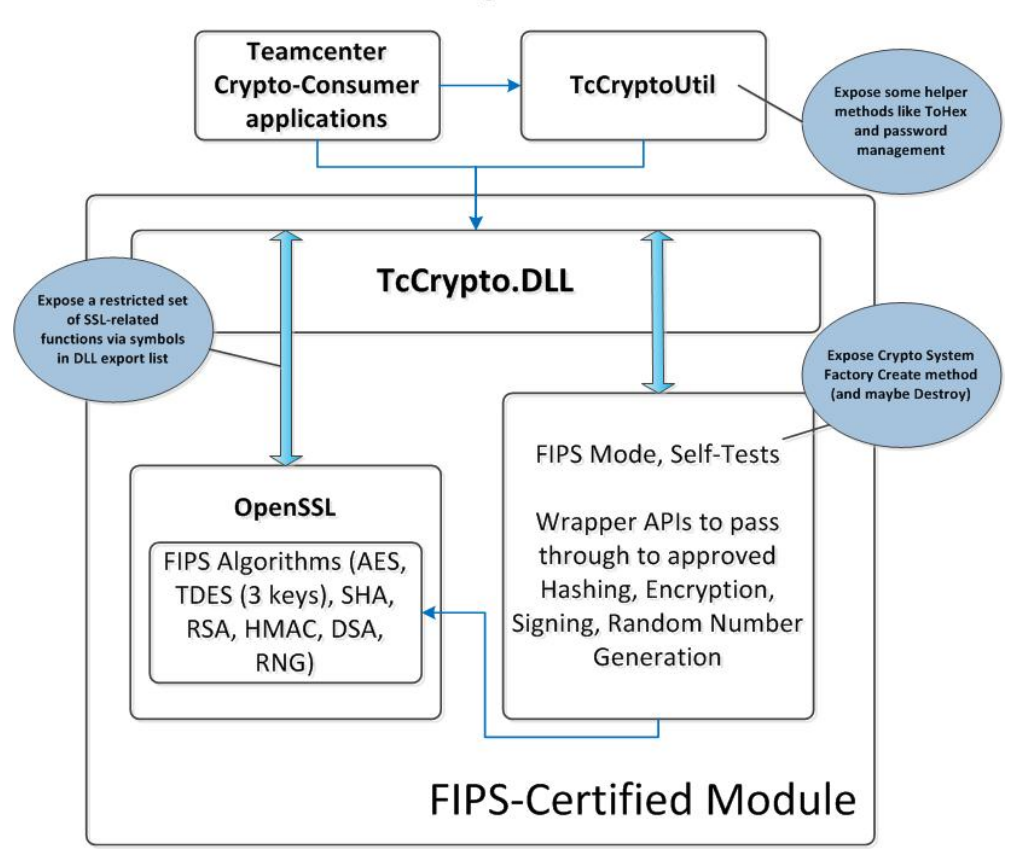

# **FIPS Library Architecture**

### *1.1. Purpose*

This document covers the secure operation of the TCM including the initialization, roles, and responsibilities of operating the product in a secure, FIPS-compliant manner.

### *1.2. References*

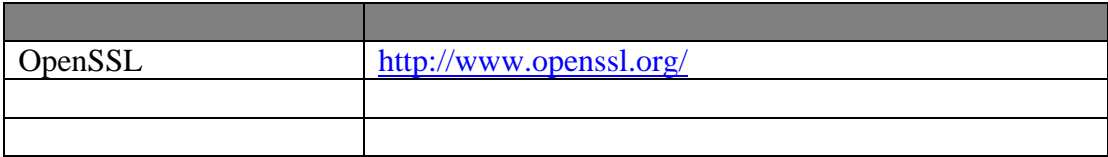

### *1.3. Glossary*

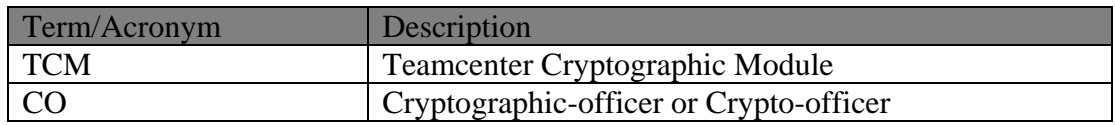

# **2. Roles, Services, and Authentication**

The TCM provides a single role and a set of services. The TCM will starts up with an application calling an initialize function, and then provides cryptographic capabilities on behalf of the user.

### *2.1. Roles*

All operations occur on behalf of the application running operations for the user of the application software. For a complete description of all services, please see the Teamcenter Cryptographic Module Application Program Interface documentation (TCM API Guide).

The TCM supports both User and Crypto-officer roles. Both of these roles have access to all services of the TCM.

### *2.2. Authentication Mechanisms and Strength*

No authentication is performed, since the TCM simply provides cryptographic primitives for use by higher-level Teamcenter applications.

### *2.3. Algorithms*

### *2.3.1. Approved*

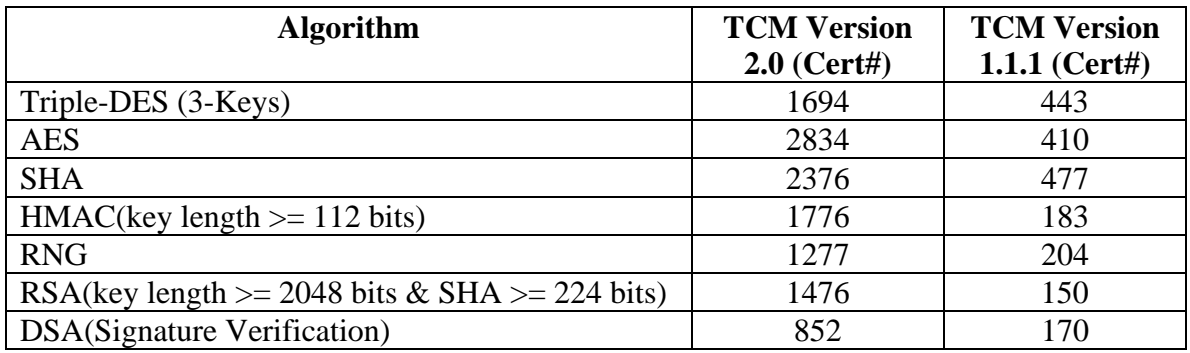

### *2.3.2. Non-Approved (non-FIPS mode only)*

- $\bullet$  MD5
- DSA (Signature Generation)
- DES
- $\bullet$  HMAC (key length < 112 bits)
- RSA (key length  $<$  2048 bits & SHA-1)

### *2.4. Exportable Functions*

The following table contains a list of the exportable functions that provide access to the TCM.

#### **Notes**:

- The functions prefixed with *TcCrypto System* control the operation of the library (these are listed last in the table below).
- The library may be initialized in a FIPS or non-FIPS (Domestic) mode. The table below is a complete list of functions, some of which have restricted functionality when the library is operating in a FIPS-compliant mode.
- The library also exports all of the symbols from the OpenSSL library, except for a limited set that would allow too much control over the operation of the library.
	- o Non-exported OpenSSL symbols: BIO\_set\_cipher, ENGINE\_set\_ciphers, SSL\_CTX\_new, SSL\_CTX\_set\_cipher\_list, SSL\_CTX\_set\_ssl\_version, SSL\_set\_cipher\_list, SSL\_set\_ssl\_method, RAND\_cleanup, EVP\_cleanup, ERR\_free\_strings, CRYPTO\_cleanup\_all\_ex\_data
	- o All other OpenSSL functions are exported. For information on the OpenSSL functionality, please visit http://www.openssl.org/ and read the documentation.

#### **Public Instance Methods**

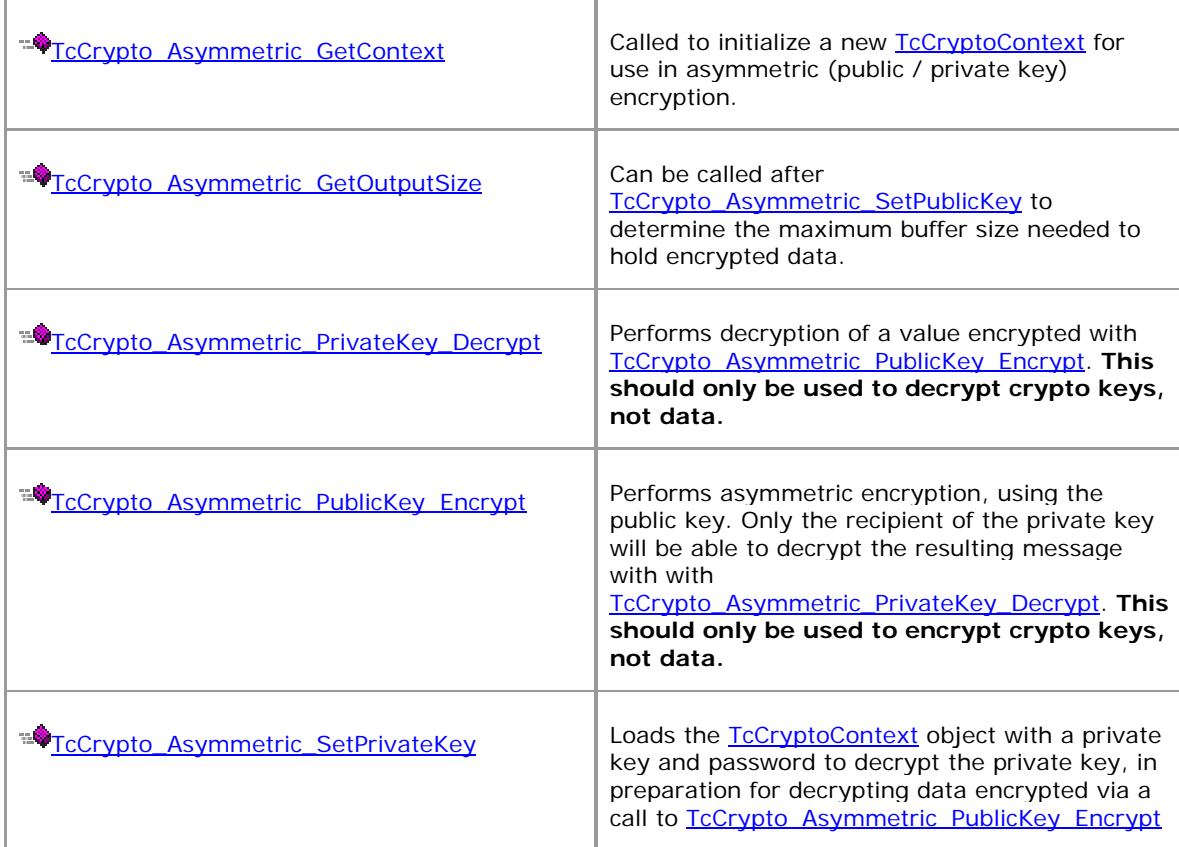

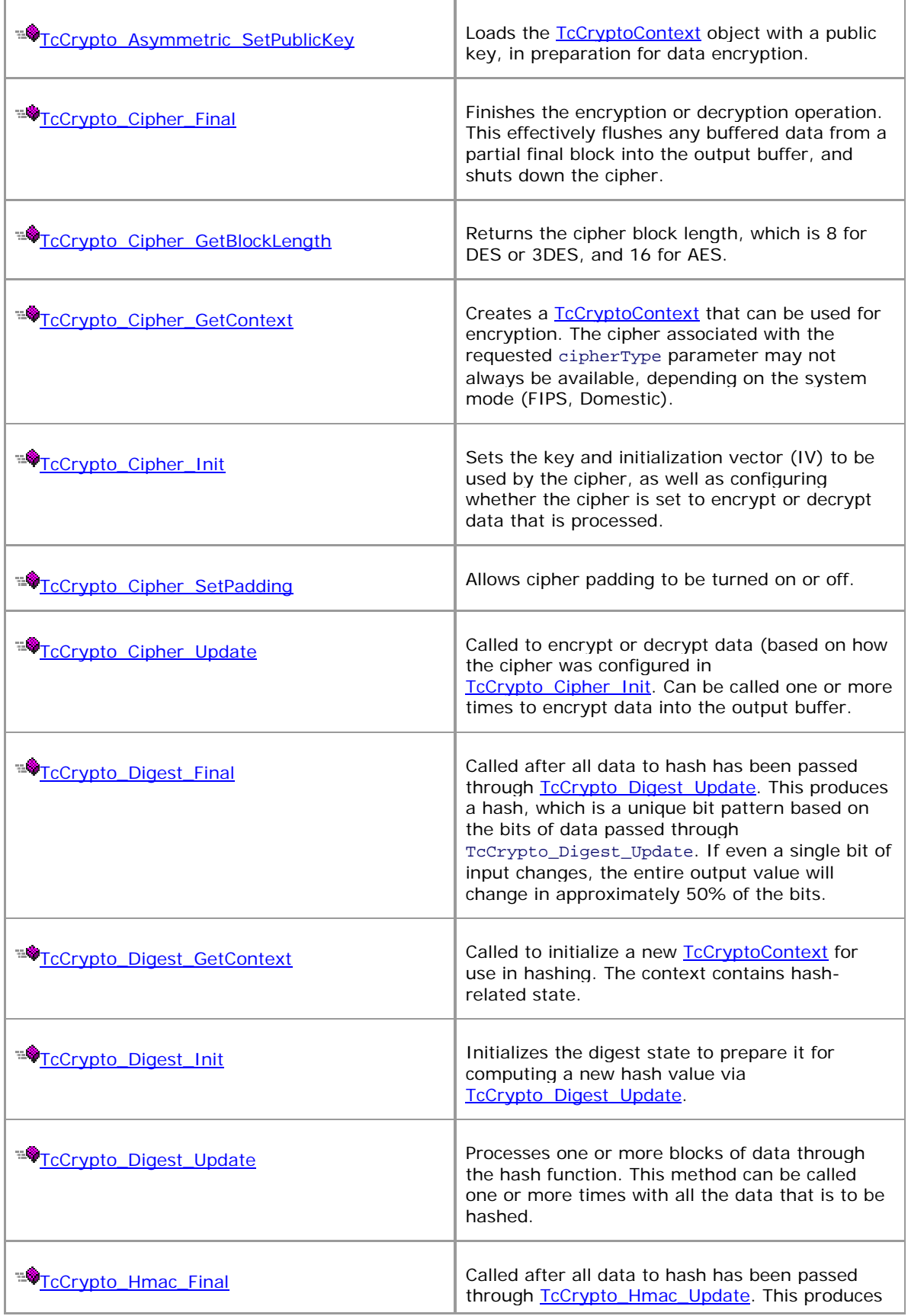

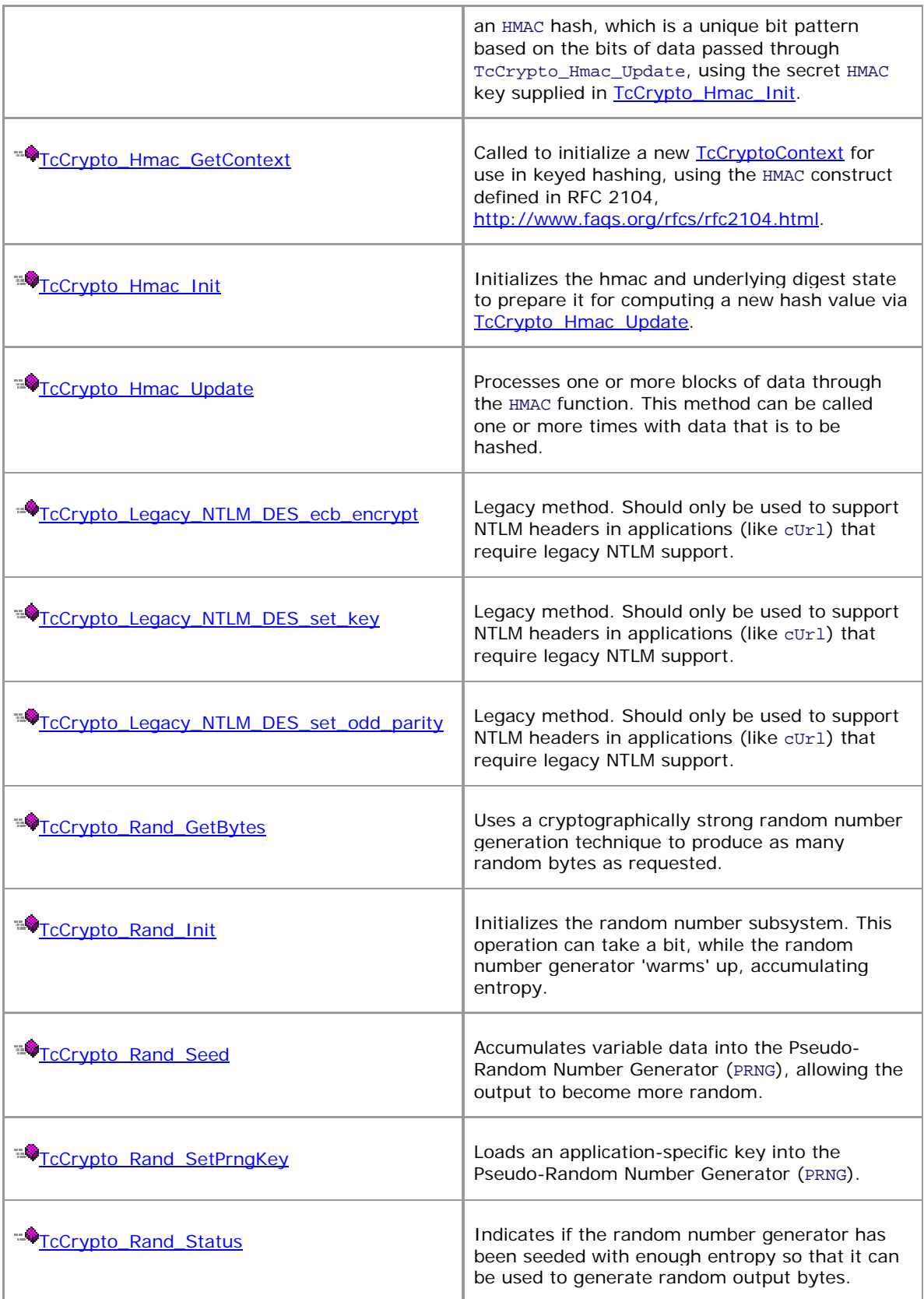

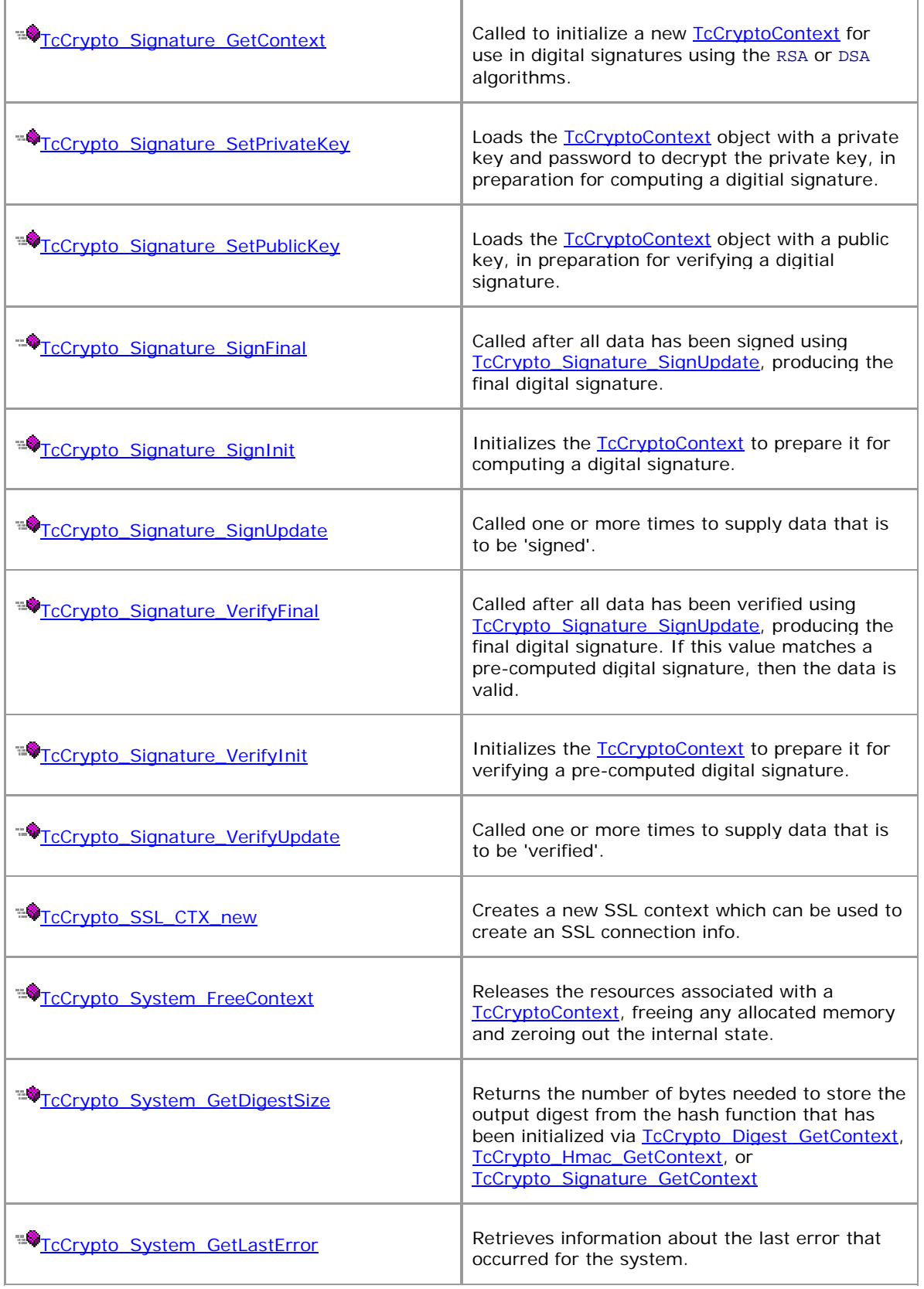

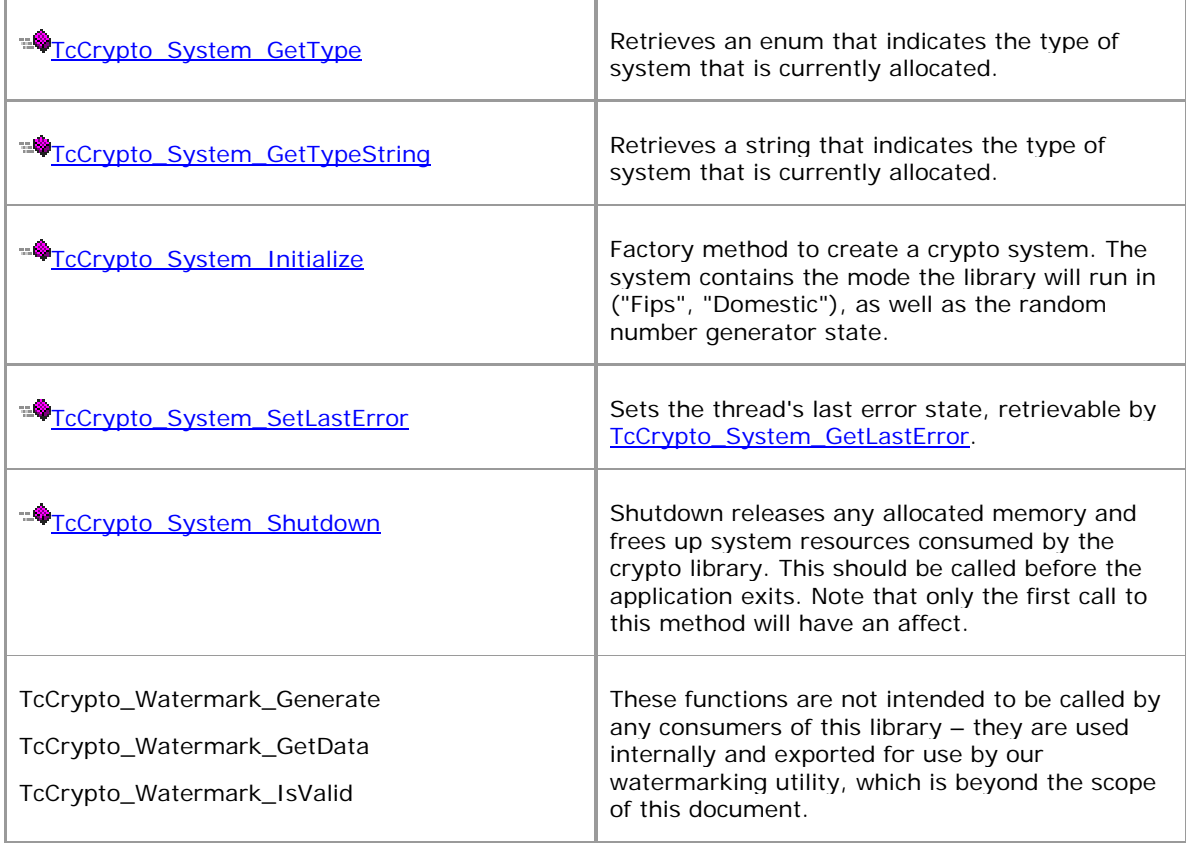

# **3. Secure Operation and Security Rules**

In order to operate the Teamcenter Cryptographic Module securely, the operator should be aware of the security rules enforced by the module and should adhere to the physical security rules and secure operation rules required.

### *3.1. Security Rules*

The security rules enforced by the TCM result from the security requirements of FIPS 140-2.

#### *FIPS 140-2 Security Rules*

The following are security rules needed to operate the module securely, that stem from the requirements of FIPS PUB 140-2. The module enforces these requirements when initialized into FIPS mode.

- 1. When initialized to operate in FIPS mode, the TCM shall only use FIPS-approved cryptographic algorithms.
- 2. The TCM shall employ the FIPS-approved pseudo random number generator based on ANSI931 Standard (TDES2 Algorithm) whenever generating keys.
- 3. The replacement or modification of the Module by unauthorized intruders is prohibited.
- 4. The Operating System enforces authentication method(s) to prevent unauthorized access to Module services.
- 5. All Critical Security Parameters are verified as correct and are securely generated, stored, and destroyed.
- 6. All host system components that can contain sensitive cryptographic data (main memory, system bus, disk storage) must be located in a secure environment.
- 7. The referencing application accessing the Module runs in a separate virtual address space with a separate copy of the executable code.
- 8. The unauthorized reading, writing, or modification of the address space of the Module is prohibited.
- 9. The writable memory areas of the Module (data and stack segments) are accessible only by a single application so that the Module is in "single user" mode, i.e. only the one application has access to that instance of the Module.
- 10. The operating system is responsible for multitasking operations so that other processes cannot access the address space of the process containing the Module.

## *3.2. Secure Operation Initialization Rules*

Because FIPS 140-2 prohibits the use of non-FIPS approved algorithms while operating in a FIPS compliant manner, the TCM should be initialized to ensure FIPS level 1 compliance.

- 1. Start a Teamcenter application that uses the TCM
- 2. When the TCM enters the Uninitialized state, the application should initialize the TCM using TcCrypto\_System\_Initialize( TcCrypto\_SystemType\_Fips ).
- 3. The application should check the return code to ensure the application initialization was successful.

When initialized in this fashion, the TCM will only use FIPS-approved algorithms. Note that the state of an TCM can be determined at any time by calling the

TcCrypto\_System\_GetType() function, which will return TcCrypto\_SystemType\_Fips if the TCM is operating in FIPS mode.

Note that when configuring the random number generator, that the seed and seek key should not be the same value.

## *3.3. Operating Systems*

The TCM has been officially validated on the following platforms:

#### **TCM Version 2.0**

- Windows 7 SP1  $(x86 / x64)$ 
	- o Visual Studio 2012 (11)
- $\bullet$  Linux SuSE 11.2 (x64)
	- o Compiler  $g++4.3.4$
- Mac OSX 10.8  $(x64)$ 
	- o Compiler clang LLVM 4.2

#### **TCM Version 1.1.1**

- Windows  $XP(32-bit)$ 
	- o Visual Studio 2003 (7.1)
- $\bullet$  Solaris 8 (64-bit) o Sun WorkShop 6 update 2 C/C++ 5.3
- $\bullet$  Solaris 10 (64-bit)
	- $\circ$  Sun Studio 10 C++ 5.7

In addition to the validation, the TCM has been tested by SIEMENS PLM on the following platforms:

#### **TCM Version 2.0**

- Windows
	- o Windows 8 (x64) Visual Studio 2012
	- o Windows 7 SP1  $(x64/x86)$  Visual Studio 2010
- Linux
	- o RedHat 6.x  $(x64/x86) g++4.4.4$
	- o SUSE  $10.x (x64) g++4.1.2$
- Solaris
	- o Solaris 10 (32-bit /64-bit) Solaris Studio 12.3 C++ 5.12
- Mac OS X
	- o OSX 10.8 (x86) clang LLVM 4.2
- AIX
	- o AIX 5.3 (32-bit) xlC  $8.0$

Unrestricted © Siemens PLM Software 2014 Page 11 of 14

- o AIX 5.3  $(64-bit) xIC 8.0$
- o AIX  $6.0$  (32-bit) xlC 11.1
- o AIX  $6.0$  (64-bit) xlC 11.1

#### **TCM Version 1.1.1**

- Windows
	- o Windows XP  $(32-bit)$  Visual Studio 2003  $(7.1)$
	- o Windows XP  $(32-bit)$  Visual Studio 2005  $(8.0)$
	- o Windows XP  $(64-bit)$  Visual Studio 2005  $(8.0)$
- Linux
	- o SUSE 9 (32-bit: i386) gcc 3.3.3
	- o SUSE 9 (64-bit:  $x86_64$ ) gcc 3.3.3
- HP-UX
	- o HP-UX 11.11 (32-bit: PA-RISC) aCC 03.57
	- o HP-UX 11.11 (64-bit: PA-RISC) aCC 03.57
	- o HP-UX 11.23 (32-bit: Itanium) aC++/C A.06.05
	- o HP-UX 11.23 (64-bit: Itanium)  $aC++/C A.06.05$
- Solaris
	- o Solaris 8 (32-bit) Sun WorkShop 6 update  $2C++5.3$
	- o Solaris 8 (64-bit) Sun WorkShop 6 update  $2 \text{ C++ } 5.3$
- $\bullet$  Mac OS X
	- o OSX 10.4.6 (32-bit: ppc) gcc 4.0.1
	- o  $OSX$  10.4.6 (32-bit: i386) gcc 4.0.1
	- o  $OSX$  10.4.6 (64-bit: ppc64) gcc 4.0.1
	- o OSX 10.4.6 (32-bit: universal pcc/i386) gcc 4.0.1
- AIX
	- o AIX 5.1 (32-bit) 6.0.0.11 C++ compiler, 6.0.0.10 C compiler
	- o AIX 5.1 (64-bit) 6.0.0.11 C++ compiler, 6.0.0.10 C compiler
- o
- $\bullet$  IRIX
	- o IRIX 6.5.22m (32-bit) c/c++ compiler 7.4.2m
	- o IRIX  $6.5.22m(64-bit) c/c++ compiler 7.4.2m$

# **Definition of SRDIs Modes of Access**

This section specifies the TCM's Security Relevant Data Items as well as the access control policy enforced by the TCM.

# *3.4. Cryptographic Keys, CSPs, and SRDIs*

While operating in a level 1 FIPS-compliant manner, the TCM stores no security relevant data items. Any security relevant data, like cryptographic keys, cipher state, etc, are fully contained in memory provided by the calling application, and thus not under control of the TCM. All such memory is under control (stored by) higher-level applications. No actual cryptographic items are stored in the TCM, although the TCM does provide mechanisms to zero out memory once the calling application is finished using the memory ( OPENSSL\_cleanse() ) and calls the appropriate shutdown methods of the API ( TcCrypto System Shutdown () ).

There are no cryptographic keys provided with the TCM. The operator must generate or otherwise provide any keys to be used during operation.

# *3.5. Access Control Policy*

Access control is assumed to be handled by higher-level applications and the operating system, since the TCM has no mechanisms to restrict or limit calls to the APIs. The only access control is protection around the internal FIPS-state variable, which ensures that once the application is switched into FIPS mode, it cannot be switched out of FIPS mode without first going through a shutdown operation. The application can then be reinitialized in a non-FIPS mode.

### *3.6. Self-tests*

The following list shows all the self-tests implemented in the cryptographic module.

```
FIPS_selftest_rng() 
FIPS_selftest_sha1() //supported only in non-FIPS mode 
FIPS selftest sha224()
FIPS_selftest_sha256() 
FIPS_selftest_sha384() 
FIPS_selftest_sha512() 
FIPS_selftest_hmac() 
FIPS selftest aes()
FIPS_selftest_des() // includes DES, 2-key 3DES, and 3-key 3DES tests 
FIPS selftest rsa()
FIPS_selftest_dsa()
```
In addition to these self-tests, the TCM also contains an embedded watermark that will be verified at runtime to ensure that the library has not been corrupted or modified.

Also, the library performs continuous Random Number Generator tests on the output of the Approved RNG to ensure that it is not "stuck".

# *Mitigation of Other Attacks*

This section is not applicable.